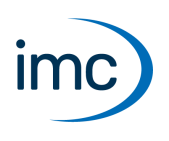

# **imc fieldbus interfaces**

Along with the capture of data with the modular amplifiers, imc measurement devices can also collect data from digital bus systems. This document lists the currently supported bus systems and describes the available options for such interfaces.

The data acquired from such bus systems are processed and administered completely uniform and consistent with the other conventional anlog and digital data sources. They can synchronously be processed in real time, linked and be subjected to calculations with other channels. They can derive trigger conditions and be subjected to triggers and can be stored both on the device and on PC mass storage.

Depending on the chosen bus system, also selective data output onto the bus is supported.

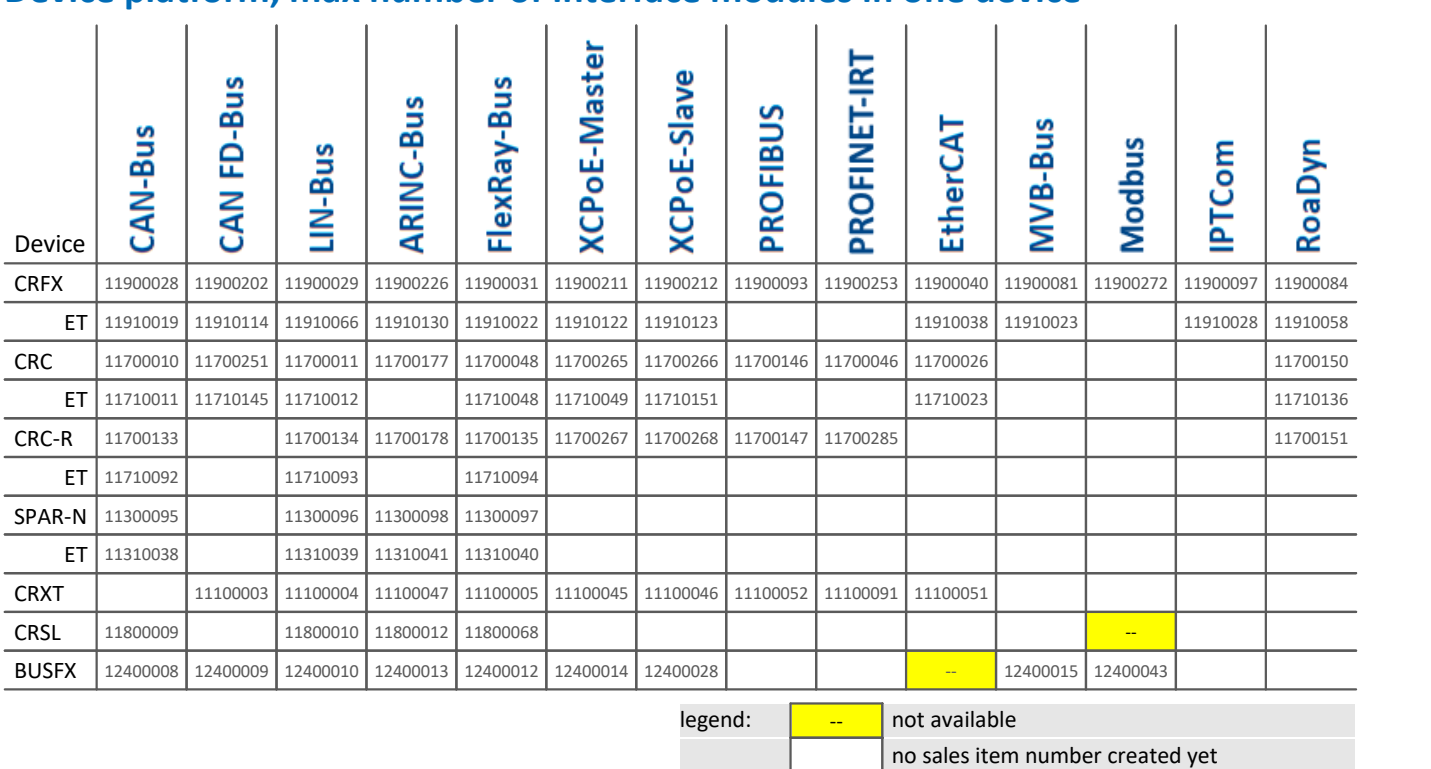

### **Device platform, max number of interface modules in one device**

### **Physical structure**

All listed fieldbus interfaces are configuration options ("configurations modules"), devices can only be equipped ex-factory with those modules. An exchange or plug-in by the user is not supported.

### **Operating conditions**

The modules are available as variant for standard or extended temperature range. Operating conditions apply as stated in the data sheets for the respective device model. Power supply and data storage are provided by the host system.

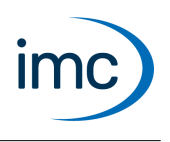

## <span id="page-1-0"></span>**CAN-Bus**

CAN-Bus is a fieldbus system with a maximum transfer rate of 1 Mbit/s which is widely prevalent and accepted in the automotive and other manufacturing industries. The imc CAN-Bus Interface offers two independent, electrically isolated CAN nodes via which the two CAN-busses can be integrated into an imc measurement device both for receiving and sending.

### **Terminal connection:**

· 2x DSUB-9 (1 isolated node per connector)

### **Software and operation:**

- The module is fully supported by the imc STUDIO operating software for the system.<br>• The CAN Bus sottings are made by means of an assistant (wizard program). The operation
- The CAN Bus settings are made by means of an assistant (wizard program). The operation of the assistant is described in the manual of the operating software.
- As extra options for the devices equipped with a CAN interface, a package is available (in conjunction with imc Online FAMOS), which supports ECU protocols: OBD-2, CCP, KW2000, XCPoC (XCP over CAN), and more.

### **Transfer protocol:**

- CAN High Speed (ISO 11898) 1 MBaud
- · CAN Low Speed (ISO11519) 125 KBaud is software-configurable for each node

### **Isolation strength:**

· 60 V to system ground (case, CHASSIS)

### **Remarks:**

- Configuration of imc CANSAS measurement modules directly via the CAN-Bus interface.<br>• Terminator resistor (120.0) can be seftware activated for each node.
- Terminator resistor (120  $\Omega$ ) can be software-activated for each node.
- CAN High Speed and CAN Low Speed is software-configurable for each node

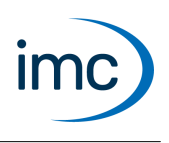

## **Technical Specs - CAN-Bus**

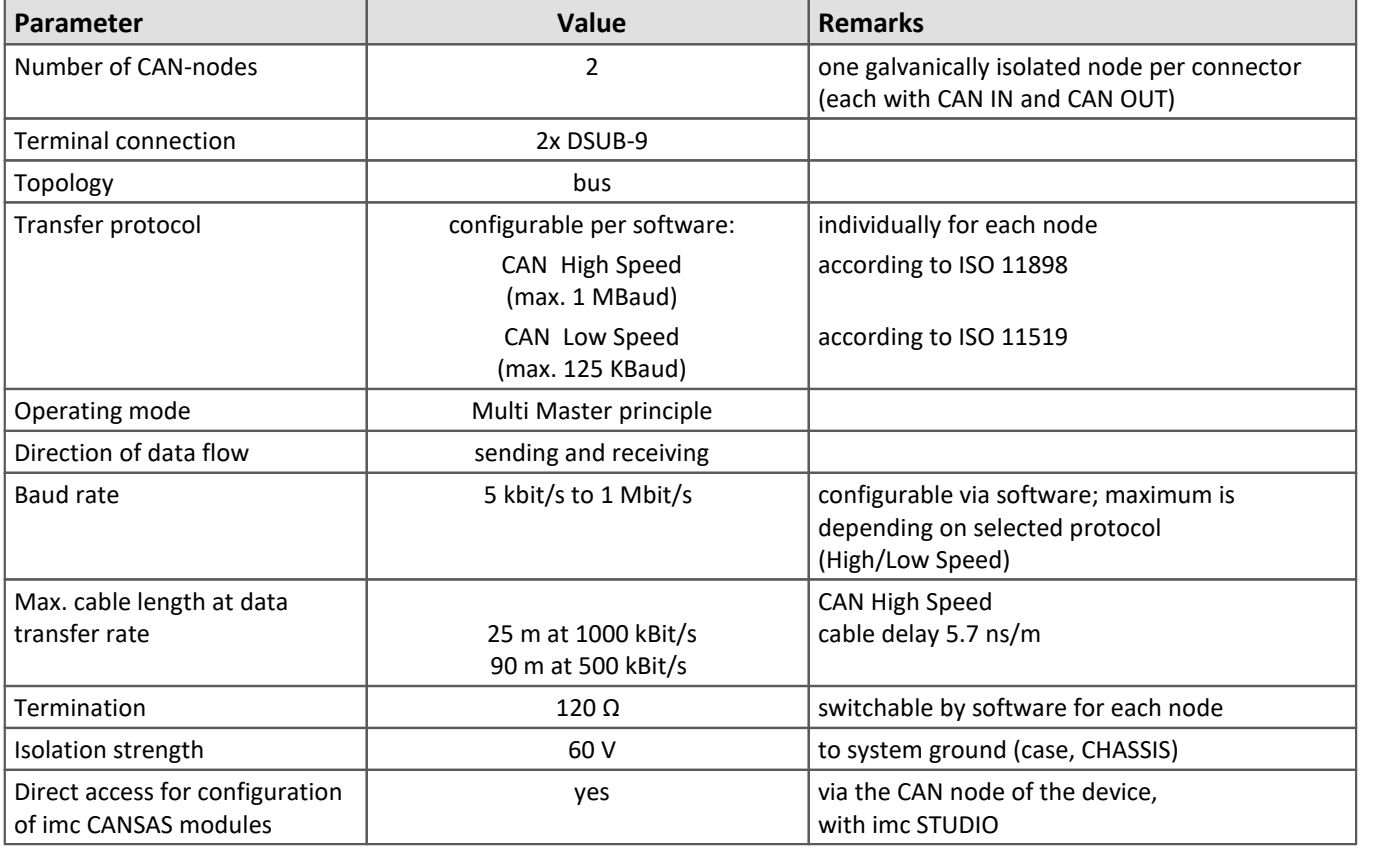

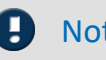

### Note Remote Frame

imc devices actually does not support Remote Frames (RTR) according to CAN specification.

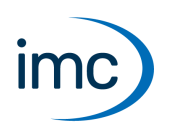

## **CAN FD Bus**

CAN FD Bus is an expansion of the standard CAN protocol, having a flexibly increasable transfer rate of up to 8 Mbit/s. In the automotive field in particular, it expands the scope of applications, the data transfer rate, and the bus capacity. The imc CAN FD Bus interface provides two independent, galvanically isolated CAN-nodes, via which two CAN-busses can be integrated into an imc measurement device, with the ability to both send and receive. It can be software-configured both for CAN FD mode and conventional standard CAN mode, and supports all relevant variants of the CAN FD standard (ISO and non-ISO).

### **Terminal connection:**

· 2x DSUB-9 (1 galvanically isolated node per connector)

### **Software and operation:**

- The module is fully supported by the imc STUDIO operating software.<br>• The CAN ED interface can be configured by software to operate in either CA
- The CAN FD interface can be configured by software to operate in either CAN FD mode or standard CAN protocol (max. 1 MBaud).
- The CAN Bus settings are made by means of an assistant (wizard program). Operation of the assistant is described in the manual for the operating software.
- As extra options for the devices equipped with a CAN interface, a package is available (in conjunction with imc Online FAMOS), which supports ECU protocols: OBD-2, CCP, KW2000, XCPoC (XCP over CAN), and more.

### **Transfer protocol:**

- · CAN FD (ISO 11898-1:2015) 8 MBaud
- · CAN High Speed (ISO 11898) 1 MBaud
- · CAN Low Speed (ISO 11519) 125 KBaud

### **Isolation strength:**

· 60 V to system ground (case, CHASSIS)

### **Software minimum requirements:**

Operation of devices with CAN FD interface requires software of the following group: imc STUDIO 5.0 R5 in conjunction with firmware and driver package imc DEVICES 2.9 R6.

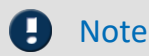

### Note Upgrade-Option

An upgrade option is exclusively available for imc CRONOS*compact*(CRC) systems and imc CRONOS*flex* (CRFX) base units that have been delivered after 2015 and equipped with a [CAN Bus](#page-1-0) [Interface](#page-1-0)  $\frac{1}{2}$ . The upgrade will replace the CAN Bus Interface with CAN FD Bus interface.

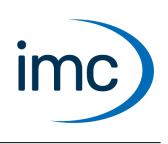

## **Technical Specs - CAN FD-Bus**

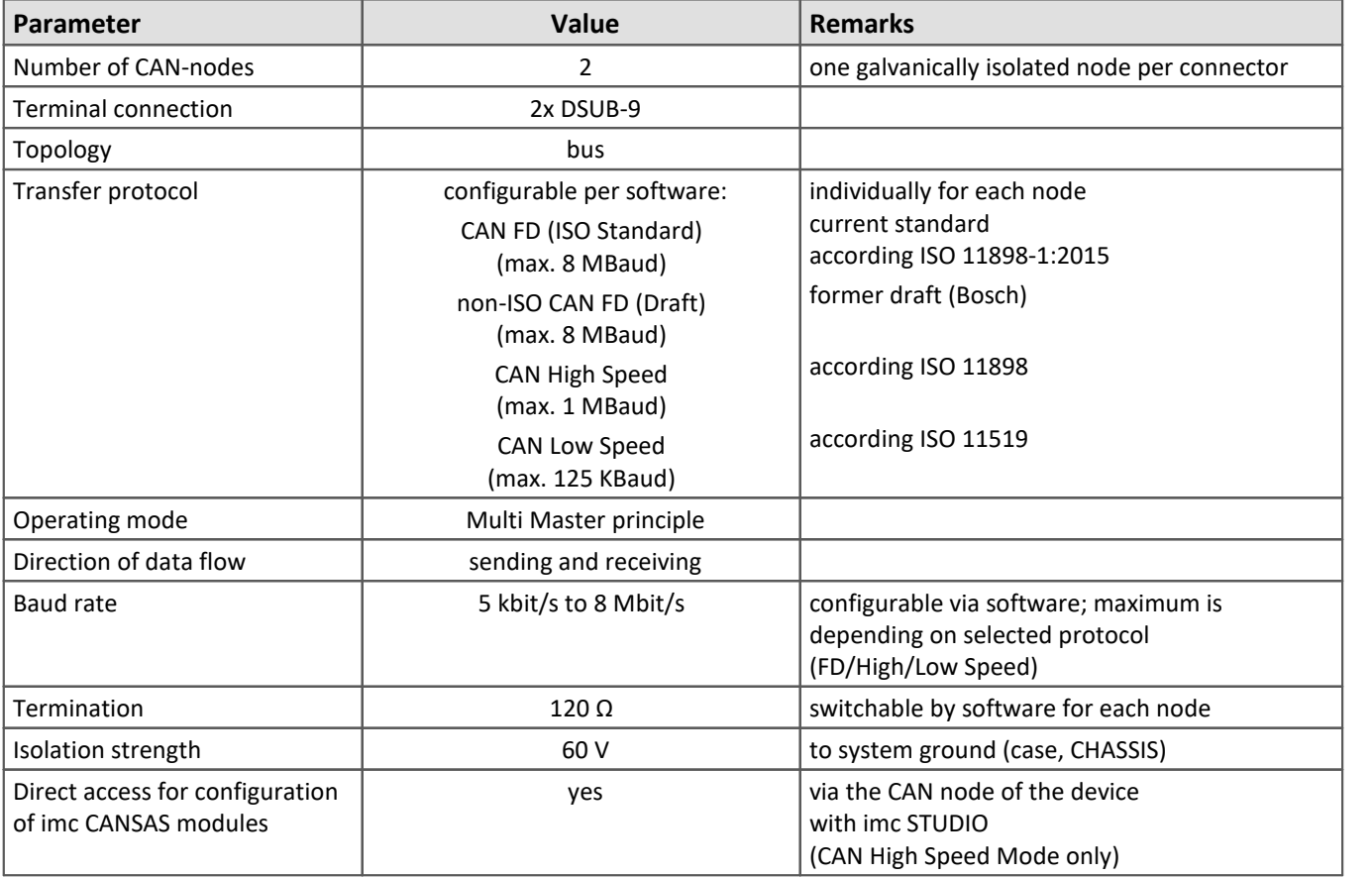

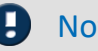

Note Remote Frame

imc devices actually does not support Remote Frames (RTR) according to CAN specification.

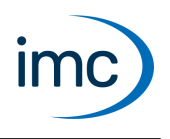

## **LIN-Bus**

LIN-Bus is an especially simple and affordable fieldbus standard from the automotive field, which is specially designed for networking smart sensors and actuators. The gross transfer rates can extend up to 20 kbit/s. The imc LIN-Interface offers two independent, electrically isolated nodes which can operate as a slave and with limited basic functionality also as a master. When operating as a master, only a fixed schedule table in the LDF file is supported, i.e. a fixed polling cycle (base clock).

**Terminal connection:** 2x DSUB-9 (1 isolated LIN-node per connector)

### **Software and operation:**

- The module is fully supported by the imc STUDIO operating software for the system.<br>• For configuration of the UN Bus a dodicated software assistant is provided.
- For configuration of the LIN-Bus, a dedicated software assistant is provided.

### **Transfer protocols:**

· LIN 2.1; LIN 2.0; LIN 1.3 (both LIN specifications (LIN 1.3 und 2.x) can run on the fieldbus simultaneously)

**Isolation strength:** 60 V to system ground (case, CHASSIS)

**Remarks:** "Master Node" 1 kΩ resistor connectable by software for each node.

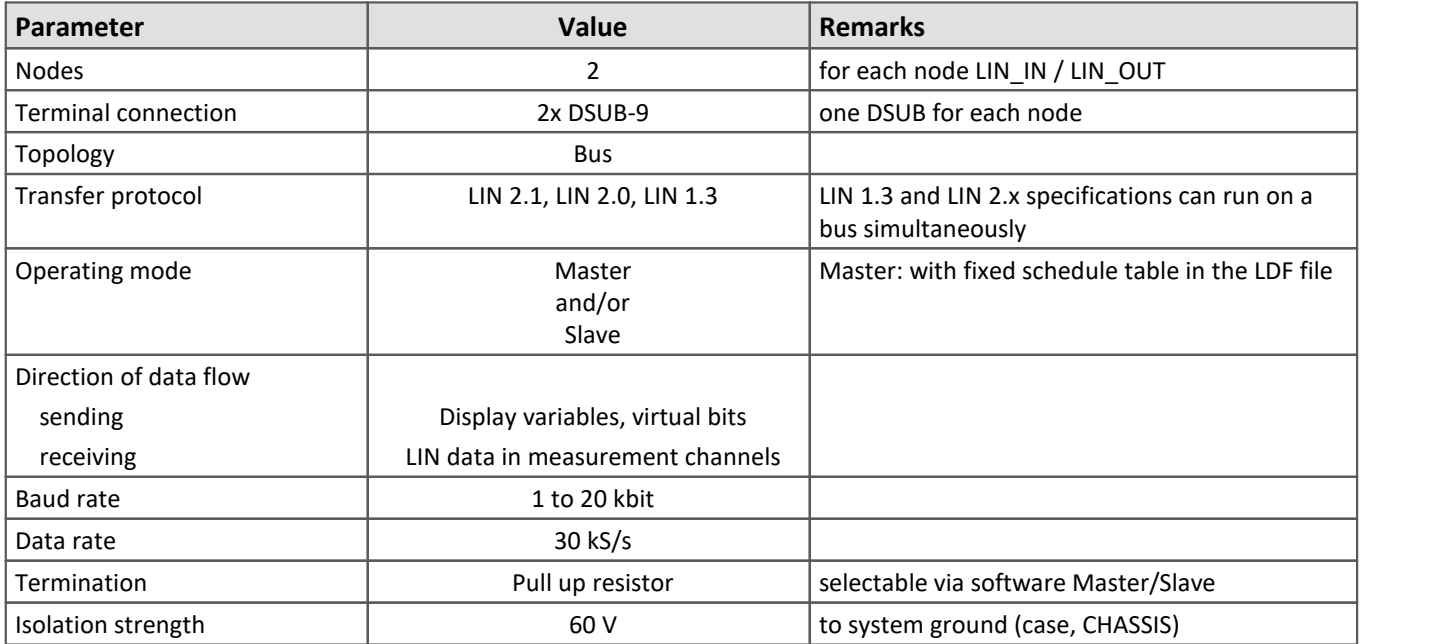

## **Technical Specs - LIN-Bus**

Technical Data Sheet

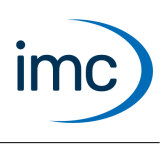

# **ARINC-Bus**

The ARINC Bus is a fieldbus system specially adapted to aerospace engineering (aviation), having transfer rate of up to 100 kbit/s.

### **Terminal connection:**

· 2x DSUB-15 (imc standard, a custom pin configuration can be realized) 8 Rx receive channels, 4 Tx transmit channels

### **Software and operation:**

- The module is fully supported by the imc STUDIO operating software for the measurement system.<br>• For configuration of the ABINC Bus a dodicated software assistant is provided. The operation with t
- For configuration of the ARINC-Bus, a dedicated software assistant is provided. The operation with the assistant is described in the software manual.

### **Transfer protocols:**

 $\bullet$  ARINC 429

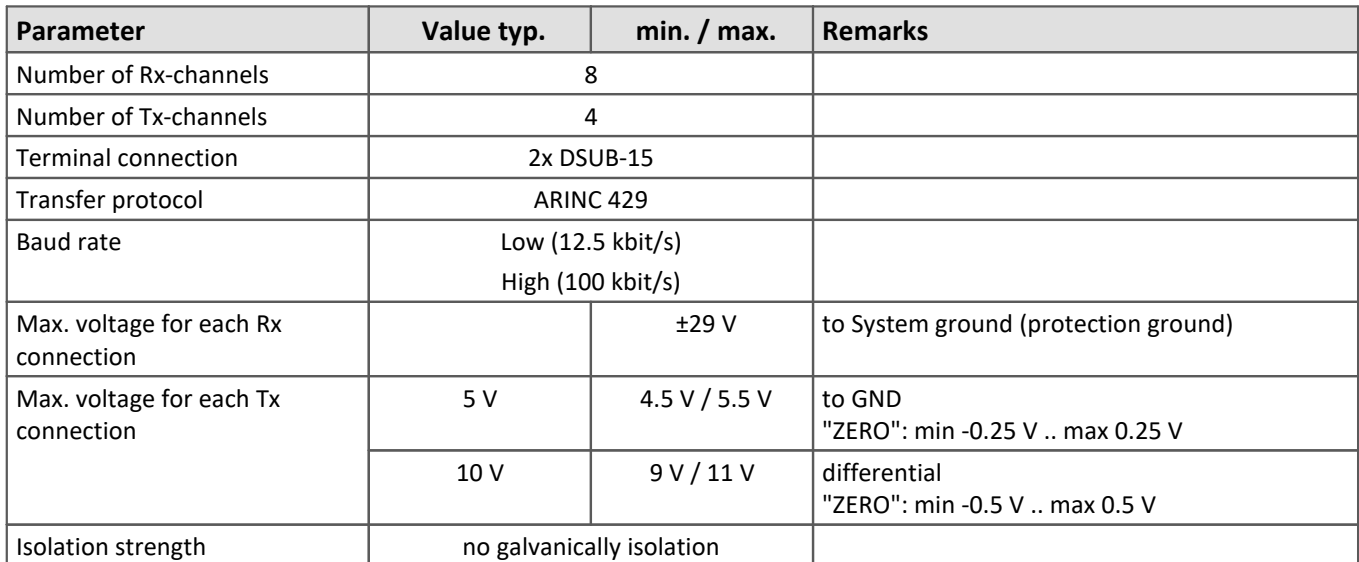

## **Technical Specs - ARINC-Bus**

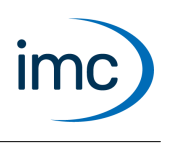

# **FlexRay-Bus**

FlexRay is a serial fieldbus system from the automotive industry which serves the purpose of networking ECUs and offers transfer rates of up to 10 Mbit/s.

The imc FlexRay Interface provides a connection to the associated bus both for receiving (reading) and for sending (writing).

The module processes a FlexRay cluster consisting of two FlexRay channels, which can be operated either in parallel or separately.

**Terminal connection:**1x DSUB-9 (channel A & B together)

### **Software and operation:**

- The module is fully supported by the imc STUDIO operating software for the measurement system.<br>• For configuration of the FloxBay Bus, a dodicated software assistant is provided. Operation of this a
- For configuration of the FlexRay-Bus, a dedicated software assistant is provided. Operation of this assistant is described in the user's manual for the software.
- Import of Fibex files containing the description of the FlexRay cluster's parameterization is supported. The settings can be edited using the software assistant. The data on the FlexRay cluster can be captured.
- The Interface can also transmit frames. The content of the frames is defined by means of the process vector, virtual bits and display variables. imc Online FAMOS is required for this operation.

### **Transfer protocols:**

· FlexRay protocol specification v3.0

### **Isolation strength:**

· 60 V to system ground (case, CHASSIS)

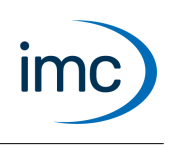

# **Technical Specs - FlexRay-Bus**

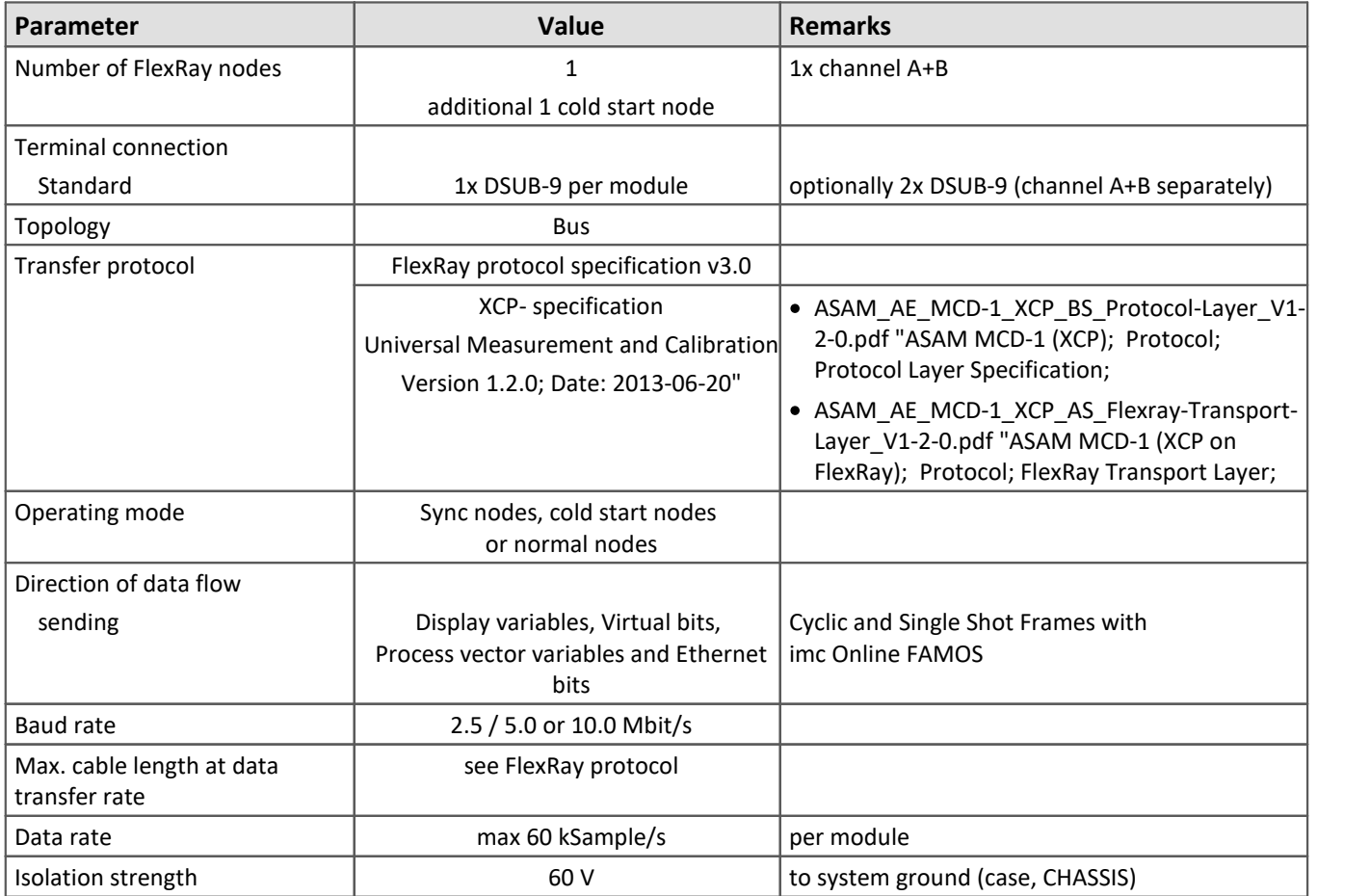

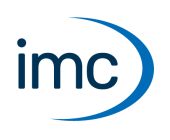

# **XCPoE Master-Slave**

The "Extended Calibration Protocol" XCP is a transfer protocol with particular importance in the automotive industry, dedicated mainly to communication between control units (ECUs). This module provides and XCP interface for imc devices, using Ethernet as the transport layer (oE = over-Ethernet). Both Master and Slave are available.

### **Terminal connection:**

· 1 x RJ45 Ethernet 100 Mbit/s

### **Slave:**

The imc measurement device operates as the Slave and can provide the data it captures to external applications via Ethernet. In this case, the imc device behaves as a control unit. This enables it to be integrated into other environments: the data are directly accessible for standard software packages from various manufacturers, such as Canape by Vector, or INCA by ETAS.

The "Slave" mode causes the communication to be mainly governed by the external XCP-Master and not be the imc system. Slave mode does not actually determine in which direction (in/out) this communication flows. In principle, for an XCP-Slave, not only the output of variables is defined, but also the input (stimulus), even though this mode is not currently supported by the imc Slave module!

· Configuration of the XCPoE destination device is achieved by means of an A2L-file which is automatically composed when an imc system configuration is prepared.

The following channel types can be used as the signal source:

- analog/digital sampled input channels<br>• analog/digital sampled Fieldbus input shannel
- analog/digital sampled Fieldbus input channels, but no fieldbus protocol channels
- sampled virtual channels (imc Online FAMOS channels, but no FFTs and no histograms)
- The channels must be triggered by the "*BaseTrigger*" (an "*immediate trigger*").

This channel mapping concept is applicable as of the following software version: imc STUDIO 5.0 R1 in conjunction with imc DEVICES 2.8 R5 SP4 firmware and drivers

For full functionality (especially pv and sending functions) imc Online FAMOS Professional OFA Pro (additional license) is required.

The XCPoE client requests the measured data after configuration of the device. High-speed synchronized data transfer up to 50 kHz per channel is achieved via Ethernet:

- The channel data are propagated via XCP at their individual and original data rates.<br>• This also applies to the virtual shannels, whish thus allows more than 2 data rates within
- This also applies to the virtual channels, which thus allows more than 2 data rates within the system. A maximum of 5 different output rates are supported: this limit is imposed by the XCP protocol itself!
- The XCP messages are assigned a time stamp which refers to the date of acquisition by the imc system. All channels in the XCP message are perfectly synchronous, because this is the case for the entire imc system, even across different types of modules and channel types.

#### **Master:**

The imc measurement device operates as the XCPoE Master and can capture data from an ECU via the XCP protocol.

- · Configuration of the XCP-Master (imc device) is achieved by means of an A2L-file which must be available for the ECU addressed.
- The sampling rate for recording the XCP channels can be set up to max. 10 kHz.

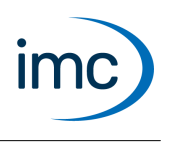

#### **Software and operation:**

- The module is fully supported by the operating software imc STUDIO.<br>• The YCRoE sottings are made by means of an assistant (setup wizard). Oper
- The XCPoE settings are made by means of an assistant (setup wizard). Operation of this assistant is described in the operating software's user manual.

#### **Transfer protocols:**

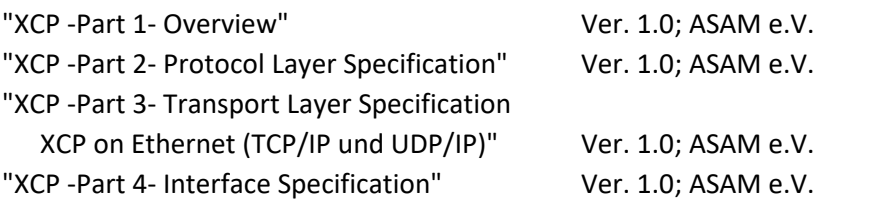

**Isolation strength:** Standard isolation of Ethernet interface

### **Technical Specs - XCPoE Master-Slave**

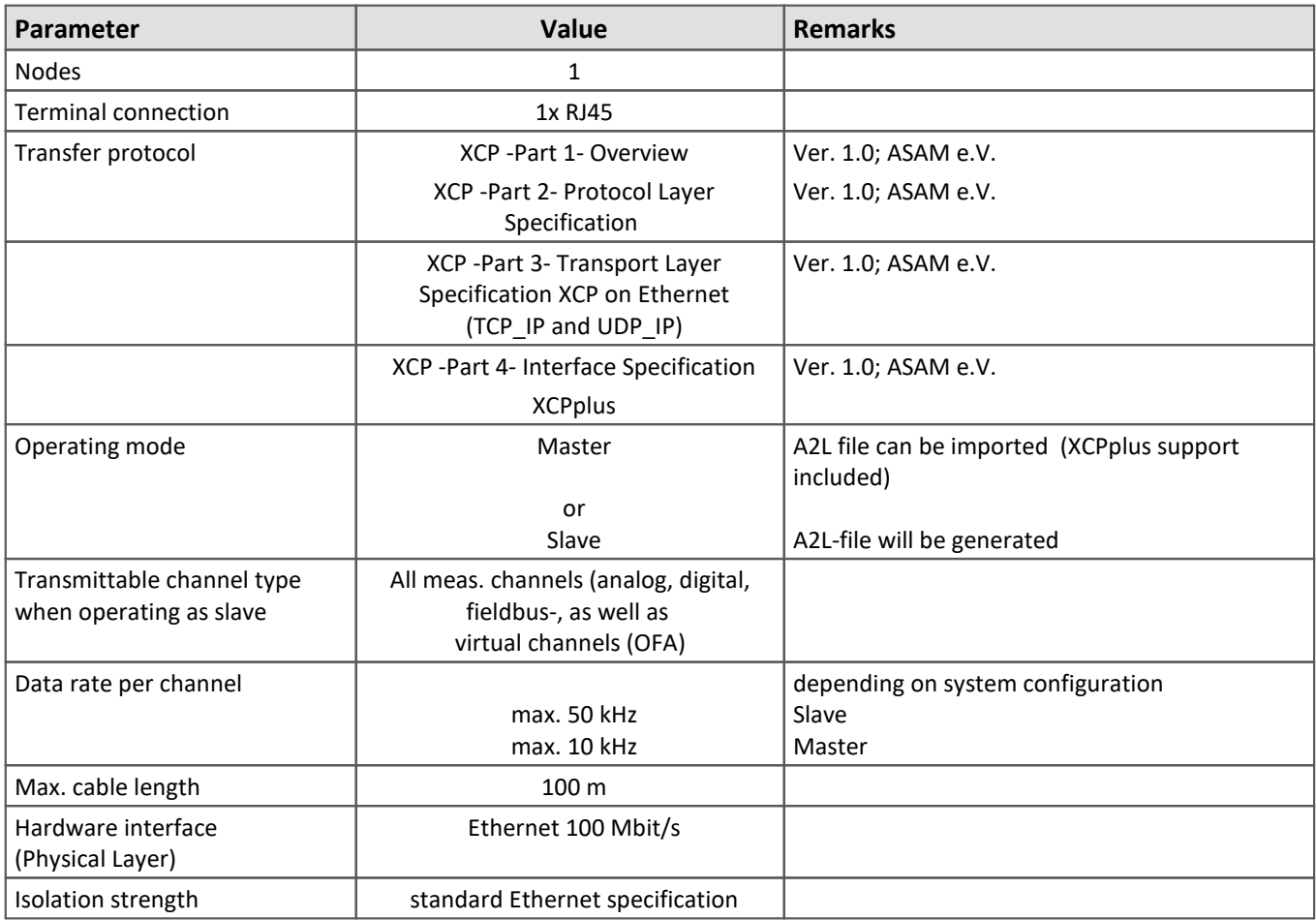

Technical Data Sheet

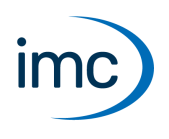

# **PROFIBUS**

PROFIBUS-DP has achieved world-wide prevalence as an industrial fieldbus for production- and process automation. Both sensors and actuators as well as multiple distributed control systems can be networked at data rates of up to 12 Mbit/s.

The imc PROFIBUS Interface allows the active communication within a Profibus network to be logged and interpreted. It provides the ability to extract individual messages from that communication stream and to display the data they contain as measurement channels.

To configure the interface, detailed knowledge of the Profibus network's configuration is required. For instance, in order to extract a datagram from a message, the following information is needed:

- 1. the PROFIBUS network's data transfer rate
- 2. the PROFIBUS protocol used
- 3. the bus address of the message's sender
- 4. the bus address of the message's recipient
- 5. Byte/bit offset of the datagram in the message.

In general, the information required can be obtained from the configuration of the PROFIBUS Master and the description of the respective PROFIBUS-Slave (GSD-file).

**Note:** Since there is no logic connection to the Profibus network, sending and receiving data as a bus subscriber is not supported. In consequence, the imc PROFIBUS Interface does neither constitute a master nor a slave, but works instead as an independent "sniffer", capable of logging and observing the existing communication.

**Terminal connection:** 1x DSUB-9

### **Software and operation:**

- The module is fully supported by the imc STUDIO operating software for the measurement system.<br>• For configuration of the BPOEIBLIS, a dedicated software assistant is provided.
- For configuration of the PROFIBUS, a dedicated software assistant is provided.

**Transfer protocols:** DPV0, DPV1

**Isolation strength:** 60 V to system ground (case, CHASSIS)

### **Technical Specs - PROFIBUS**

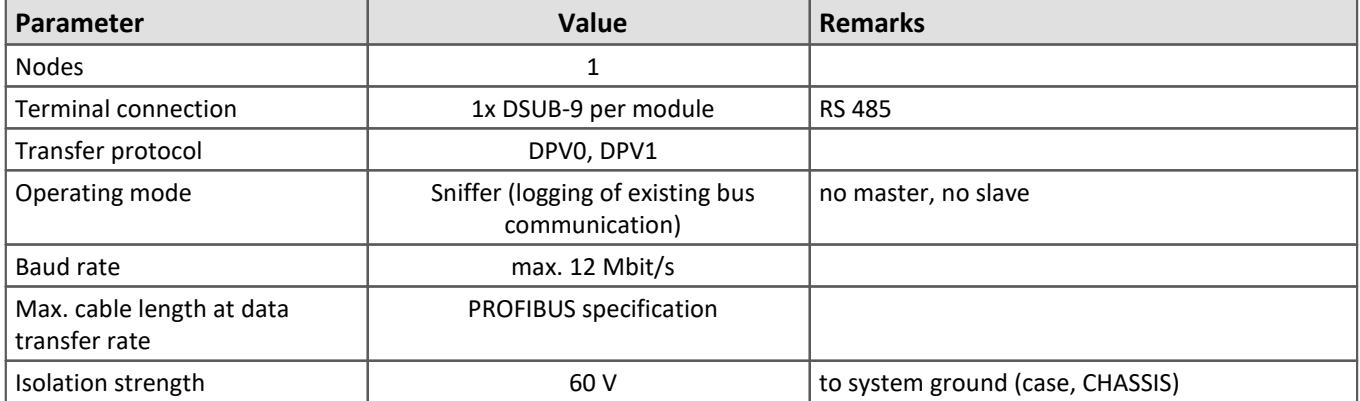

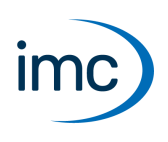

# **PROFINET-IRT**

Profinet as the communication standard of the real-time-capable Industrial Ethernet is used in particular for networking industrial controllers such as PLCs and machine tools.

The PROFINET-IRT interface supports the connection of imc devices to such environments for bidirectional exchange of machine parameters, control variables, measured values, alarms etc. It is implemented according to conformity class CC-C, and thus supports real-time functionality, in particular through mechanisms of synchronization (PTP) and reserved bandwidth (IRT = Isochronous Real Time).

The interface turns an imc device into a full-fledged IO-Device participant and is physically coupled or looped into the control network by two dedicated RJ45 connectors (internal Ethernet switch).

For full functionality (especially pv and sending functions) imc Online FAMOS Professional OFA Pro (additional license) is required.

The properties of the imc system as a Profinet IO-Device are encapsulated and completely described in a GSD file (General Station Description). This file is also available via the imc website. This allows to get an overview of the module's capabilities already offline and to create configurations with a Profinet configuration tool such as TIA Portal or similar.

Within imc STUDIO the interface is fully supported by an Assistant (configuration wizard). It allows for example the assignment of the variables and data to be exchanged to channels and pv-variables of the device. The software also includes a data type converter which can map and match various data formats (e.g. Int, .Float, Big-Endian / Little-Endian).

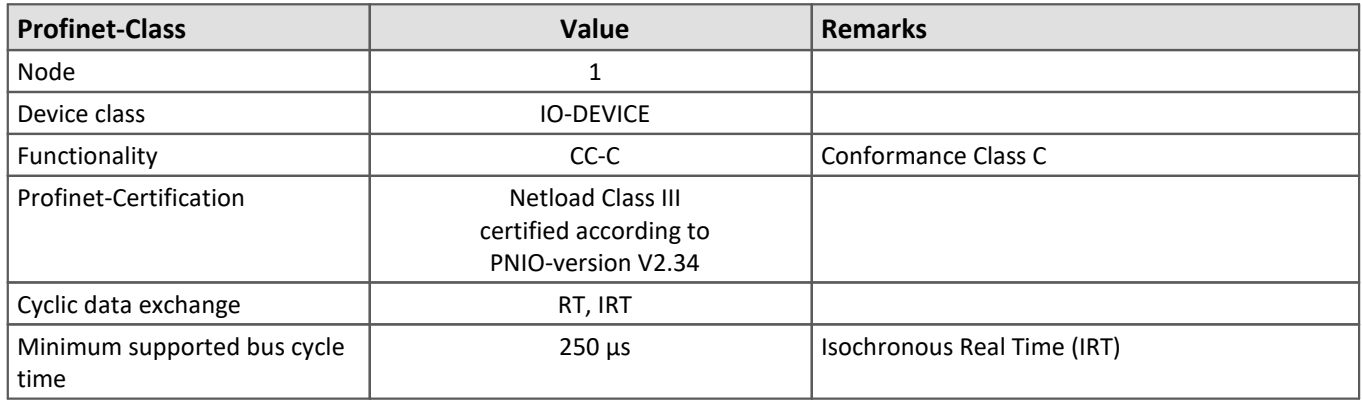

## **Technical Specs - PROFINET-IRT**

# **imc fieldbus interfaces**

Technical Data Sheet

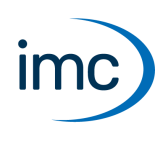

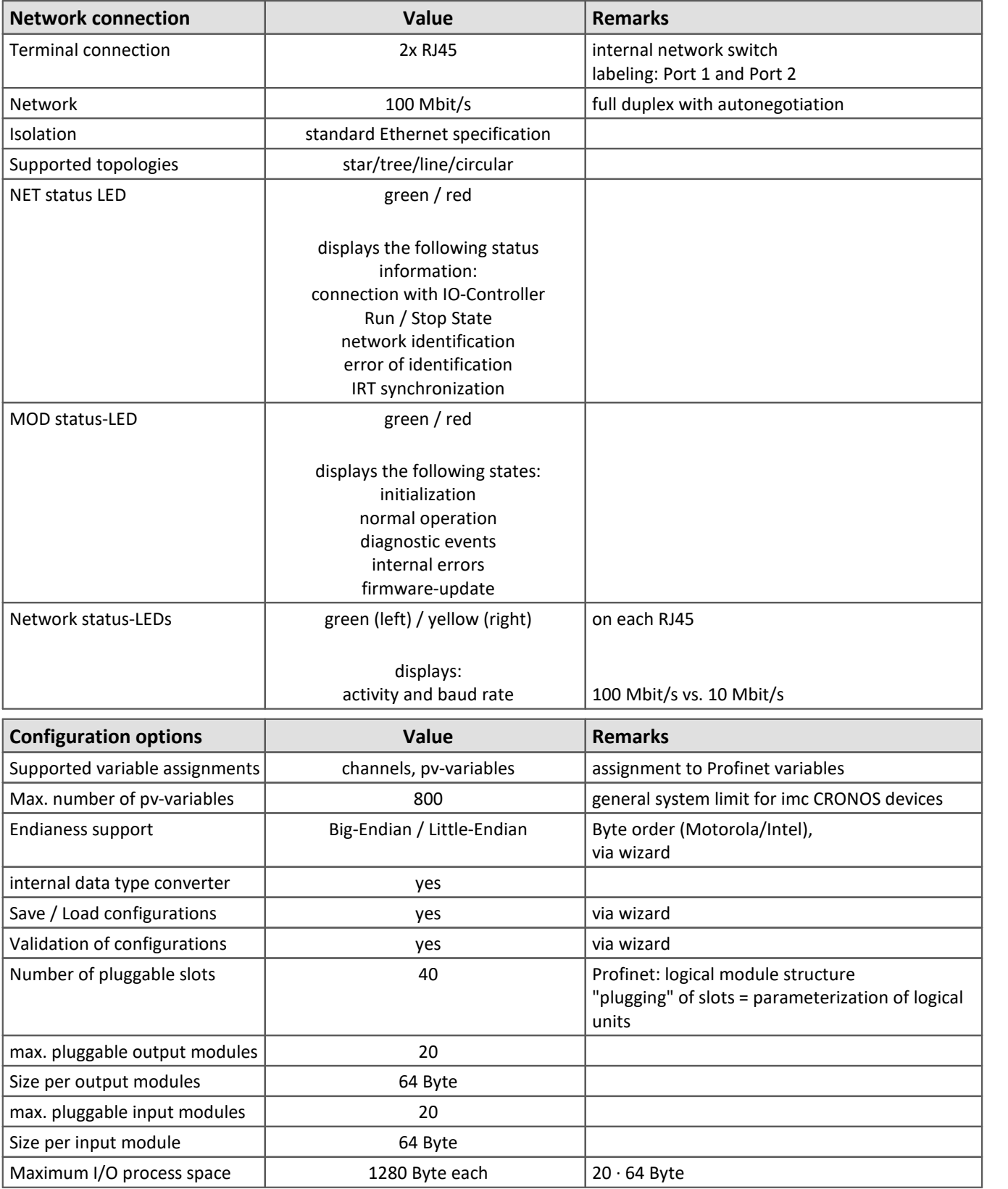

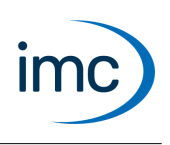

# **EtherCAT Slave**

The fieldbus module EtherCAT Slave Interface (imc ECAT-Slave-IF) provides the integration of imc measurement devices and fieldbus loggers into an automation system based on an EtherCAT fieldbus.

The complete imc CRONOS device is integrated via the interface into the EtherCAT fieldbus as a Slave module, which is operated by an external EtherCAT Master.

Data from the imc measurement device are thus available throughout an EtherCAT system and integration of the device into other system environments is achieved. This interface is not limited to readout of data and variables from the imc system. Moreover, variables and system parameters of the imc system (Slave) can also be set and manipulated by the external EtherCAT Master, which allows for close interaction and further control schemes.

### **Terminal connection:**

- 2x RJ45 EtherCAT 100 Mbit/s<br>• with CRONOS XT (CRXT) 2x M8 Ethe
- with CRONOS-XT (CRXT) 2x M8 EtherCAT 100 Mbit/s

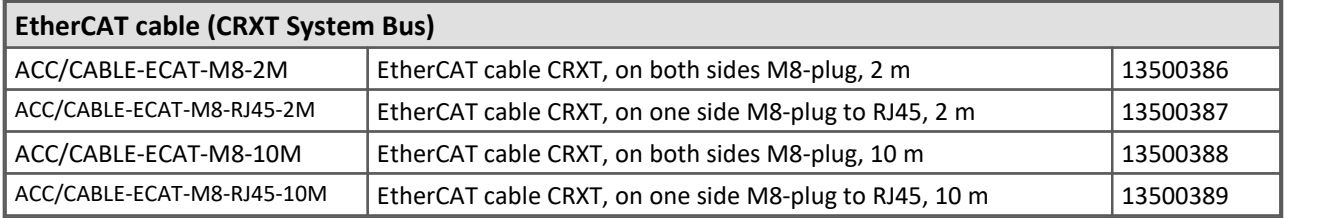

### **Software and operation:**

The module is fully supported by the imc STUDIO operating software for the measurement system. For the configuration, a dedicated software assistant is provided. The assistant's instructions can be found in the manual of the operating software.

For full functionality (especially pv and sending functions) imc Online FAMOS Professional OFA Pro (additional license) is required.

- · As the signal source, the imc device's process vector is used. This means that the measurement channels and virtual channels represented by process vector variables are available to external subscribers and systems via EtherCAT. The data are available and valid directly after preparation, independently of trigger
- releases.<br>• Via the interface, it is possible to read and write process vector variables (pv-variables) of the imc system. Reading and writing can occur either cyclically or irregularly.
	- Cyclic data are transmitted periodically after the fieldbus and the imc measurement system start. ·
	- Irregular data can be queried asynchronous by the EtherCAT Master by means of the protocol CoE (CANopen over EtherCAT), which is supported by the imc system.
- The imc measurement device is parameterized via the device software imc STUDIO. The configuration is transferred to the EtherCAT master via an "EtherCAT-Slave-Information" document (ESI) in XML format.

### **Transfer protocol:**

- · EtherCAT Specification Part 4 Data Link Layer protocols specification
- · EtherCAT Specification Part 6 Application Layer protocol specification

#### **Isolation strength:** Standard isolation of EtherCAT interface

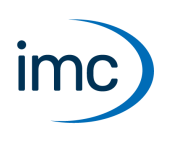

# **Technical Specs - EtherCAT Slave**

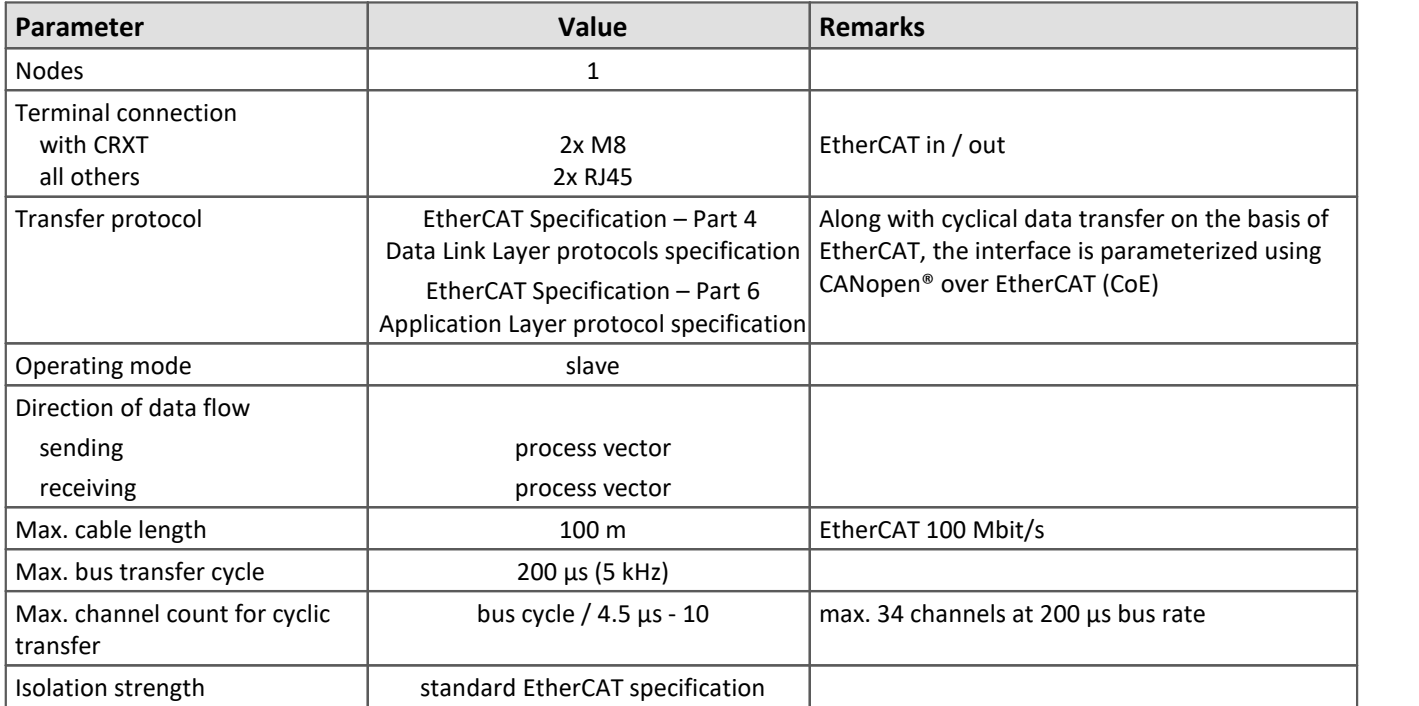

Technical Data Sheet

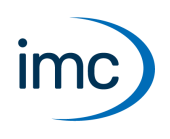

## **MVB-Bus**

MVB is the abbreviation of "Multipurpose Vehicle Bus". This is a serial communication bus for rail vehicles. It connects control devices with each other as well as with simple sensors and actuators.

The MVB is standardized by the International Electrotechnical Commission (IEC) and the "Deutsches Institut für Normung (DIN)", as well as other bodies.

The MVB-Bus Interface integrates the associated fieldbus into an imc measurement device in order to make the measurement channels, status information and control communication which is already present in the vehicle, directly available for the imc system. Upon request, it can be equipped with fiber-optical transmission instead of wired transport layers, in order to meet electric rail vehicles' special requirements in terms of immunity to electromagnetic interference.

### **Terminal connection:**

 $\bullet$  2x DSUB-9

### **Software and operation:**

- The module is fully supported by the imc STUDIO operating software for the measurement system.<br>• For configuration of the MVP Busine dedicated software assistant is provided.
- For configuration of the MVB-Bus, a dedicated software assistant is provided.

### **Remarks regarding operational reliability:**

· The interface is hard-wired for either EMD or ESD+. The user must ensure that the device is connected to and operated by only one bus which conforms to the selected standard. Correct functioning of the MVB bus is not guaranteed in case of incorrect (incompatible) wiring, which may lead to disturbance of the bus communication, malfunctioning of third–party bus subscribers, or even irreversible damage to the device.

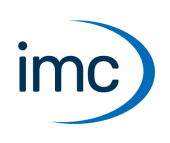

# **Technical Specs - MVB-Bus**

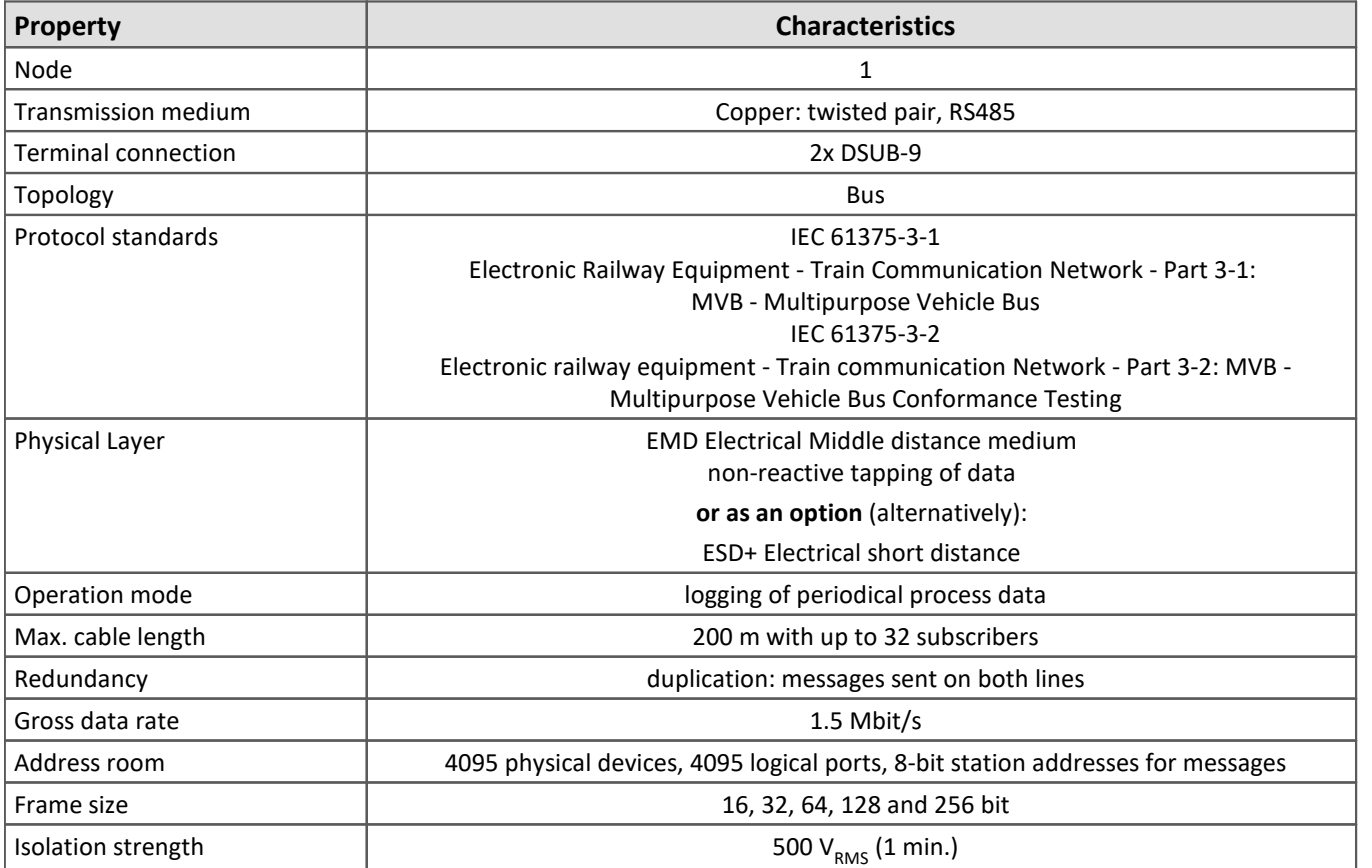

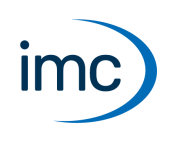

# **Modbus**

The imc Modbus interface is a fieldbus module that can be used to equip imc measurement devices. Modbus<sup>1</sup> is a communication protocol widely used in industrial automation devices.

The interface acts as Modbus client and can address and receive data from several Modbus server devices. It is used to integrate 3'rd party devices equipped with Modbus as additional measurement data sources into imc measurement systems and data loggers.

Both protocols and interfaces (physical layer) that are standardized for Modbus are supported:

- Modbus TCP • Modbus TCP Ethernet (100 Mbit)<br>• Modbus RTU Serial interface (RS2
- Serial interface (RS232, RS485 half duplex and full duplex)

Both hardware interfaces are provided on the module (RJ45 and DSUB-9) and can also be operated together, in parallel.

1: Modbus® is a registered Trademark of Schneider Automation, Inc.

### **Typical applications:**

- Integration of external devices and sensors with Modbus interface into an imc data acquisition system.<br>• Extension of the capabilities of an ims system to include specific special functions or sensors that san only
- Extension of the capabilities of an imc system to include specific special functions or sensors that can only be covered by 3'rd party devices.
- Use of special instruments (e.g. power meters, power analyzers, laboratory instruments), sensors (e.g. humidity or ph sensors, pyrometers), sensor systems (e.g. weather station) or test infrastructure (measurement of current temperature of climatic chambers)
- Low-speed monitoring of environmental parameters and electrical power ·
- Use of standard equipment from the field of industrial test automation
- · Using an imc system as a central platform and gateway, with recording, processing of data from a wide variety of sources (imc system, analog, Modbus, field buses) and exchange and networking with higherlevel systems via CAN bus, EtherCAT or XCPoE.

### **Features:**

- · Dedicated processor avoids use of resources of the main processor on the imc system and ensures performance and scalability
- · Maximum flexibility: Both hardware interfaces are provided and can be operated simultaneously
- · Device-based integration into the measurement system allows the use of all advanced capabilities and functionalities such as live data analysis with imc Online FAMOS, integration into real-time test automation (imc STUDIO Automation) etc.
- Acquisition of input data (measurement data) from Modbus devices, no output via Modbus (no control of e.g. actuators, controllers, etc.)
- Plug & Play solution with convenient configuration wizard in imc STUDIO.

Technical Data Sheet

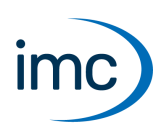

### **Functionalities:**

**Function codes** available for selection are:

- 01 (0x01) Read Coils<br>• 03 (0x03) Boad Discrete land
- 02 (0x02) Read Discrete Inputs
- 03 (0x03) Read Holding Registers
- 04 (0x04) Read Input Registers

The imc measuring device processes the acquired **Modbus data** as:

- channels ("FIFO channels")<br>• py variables ("presess vector")
- pv-variables ("process vector")

### **Software minimum requirements:**

Operation of devices with Modbus interface requires software of the following group: imc STUDIO 2023 R1 in conjunction with firmware and driver package imc DEVICES 2.16 R1.

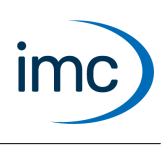

# **Technical Specs - Modbus**

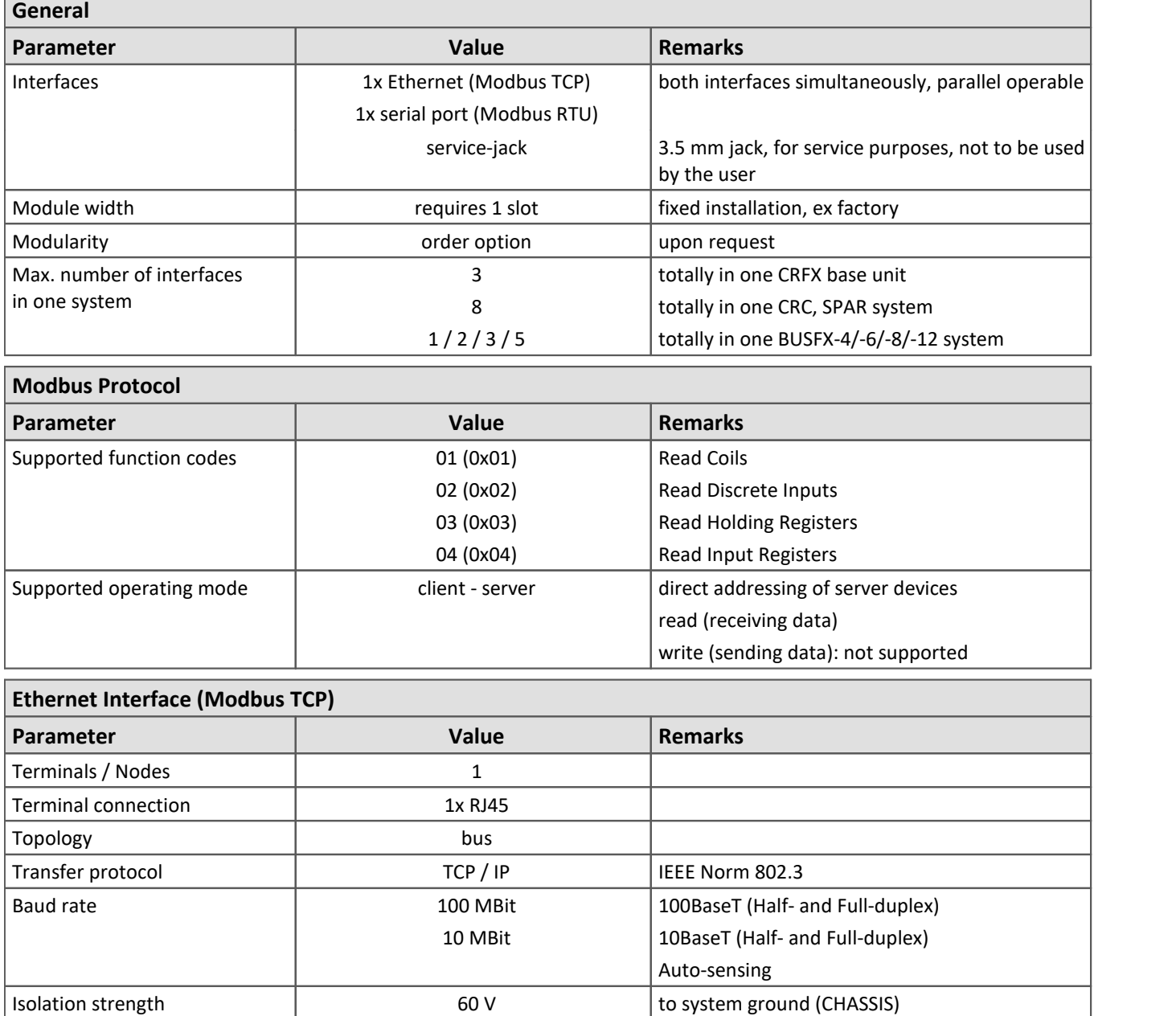

# **imc fieldbus interfaces**

Technical Data Sheet

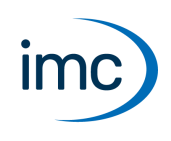

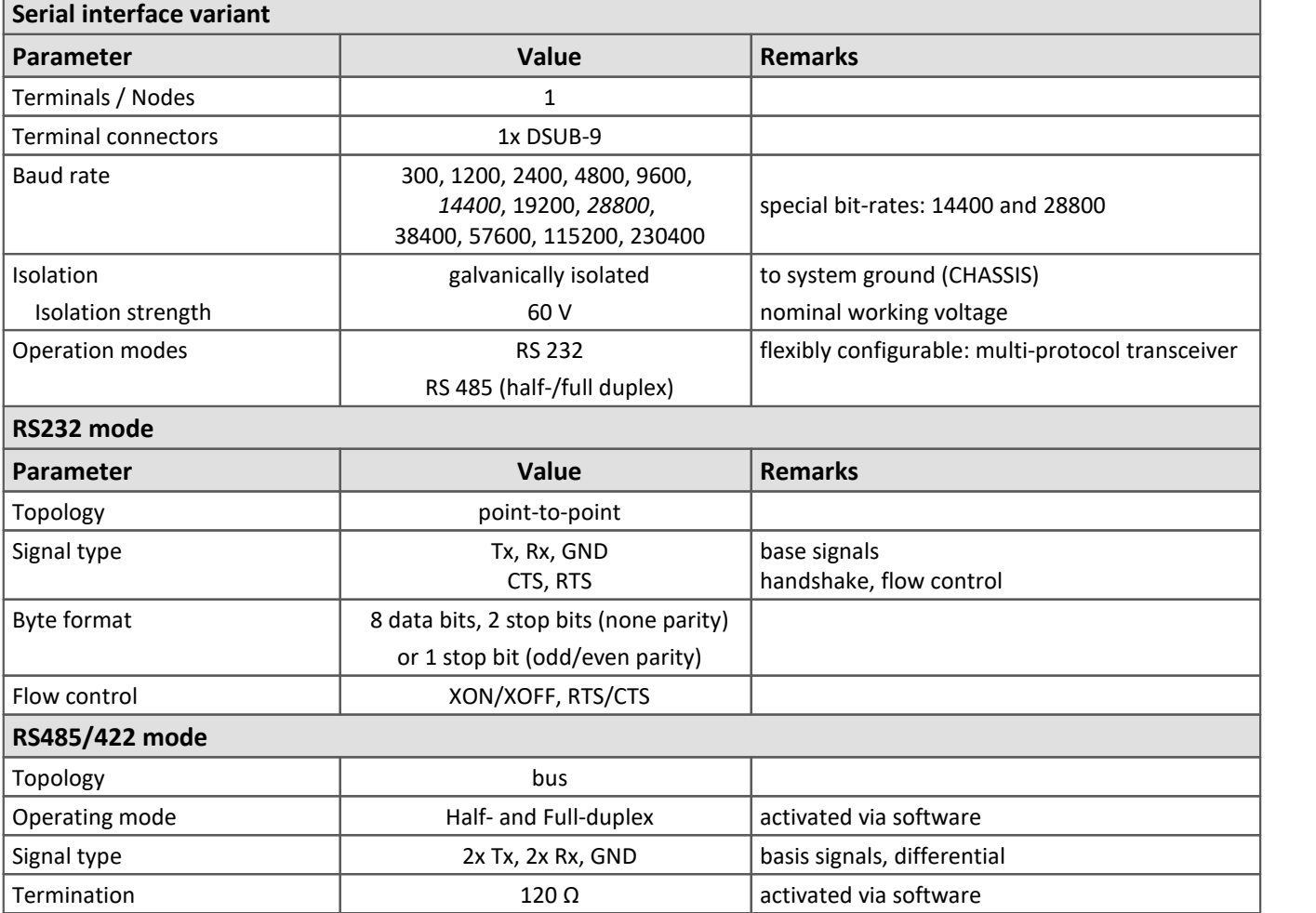

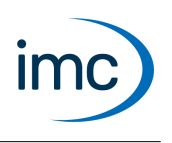

# **IPTCom**

IPTCom is an Ethernet network on board a train, based on the Internet-Protocol (IP). The DHCP, ARP, TCP and UDP protocols which are used are all based on the Internet-Protocol (IP). IPTCom makes use of these protocol layers in order to implement its own protocol.

### **Terminal connection:**

· IPTCom is a 100 Mbit/s network having special connectors ("D" coded 4-pin M12 connector according to IEC 61076-2-101). The imc IPTCom Interface is equipped with a RJ45 connector and requires an adaptor.

### **Software and operation:**

- · The imc IPTCom Interface is fully supported by the measurement system's imc STUDIO operating software
- The IPTCom-Protocol comprises two main protocols: IP-ProcessData and IP-MessageData. <br>• An IPTCom Client is implemented, which is only able to read IP ProcessData. These data can be a
- An IPTCom-Client is implemented, which is only able to read IP-ProcessData. These data can be captured as an imc channel, e.g. as time stamped signed INT16/FLOAT channels.
- This IPTCom-Protocol is at the moment specifically implemented and tested for BOMBARDIER. If you have questions for your own compatibility, please do not hesitate to contact us.

### **Isolation strength:**

· 60 V to system ground (case, CHASSIS)

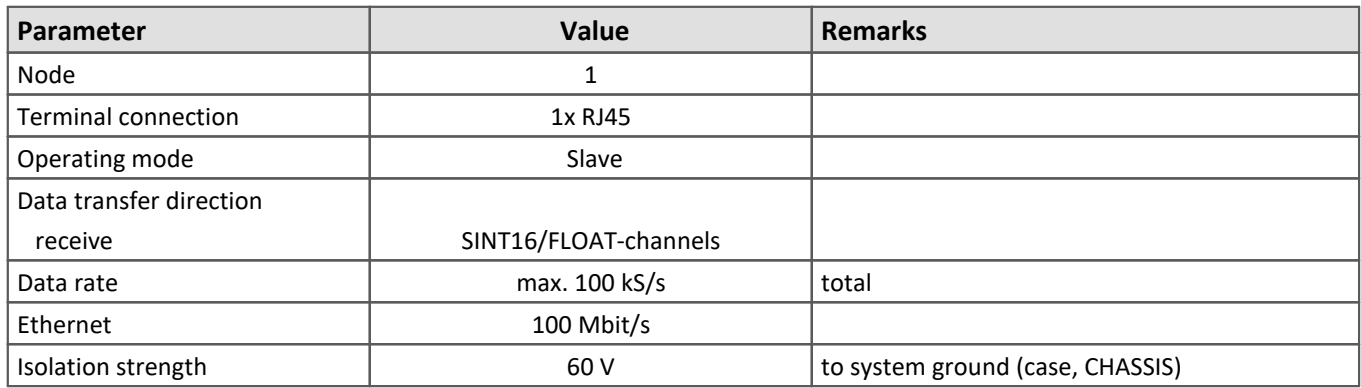

## **Technical Specs - IPTCom**

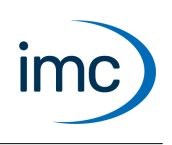

# **RoaDyn Interface**

The RoaDyn® Interface provides the interface between the wheel force transducer system RoaDyn® System 2000 by Kistler and an imc CRONOS measurement device.

Along with the RoaDyn® system's (3x force, 3x torque, angle, angular velocity, temperature, supply voltage) main channels, all additional service channels (single force components, errors etc.) are available.

**Terminal connection:** 2x BNC (Trigger und SYNC) and 1x RJ45

### **Software and operation:**

- The module is fully supported by the imc STUDIO operating software for the measurement system.<br>• For the BoaDun® configuration a dodicated software assistant is provided. The bandling of this assistant
- For the RoaDyn® configuration a dedicated software assistant is provided. The handling of this assistant is described in the software manual.
- The imc CRONOS measurement system has to be equipped with imc Online FAMOS Professional.

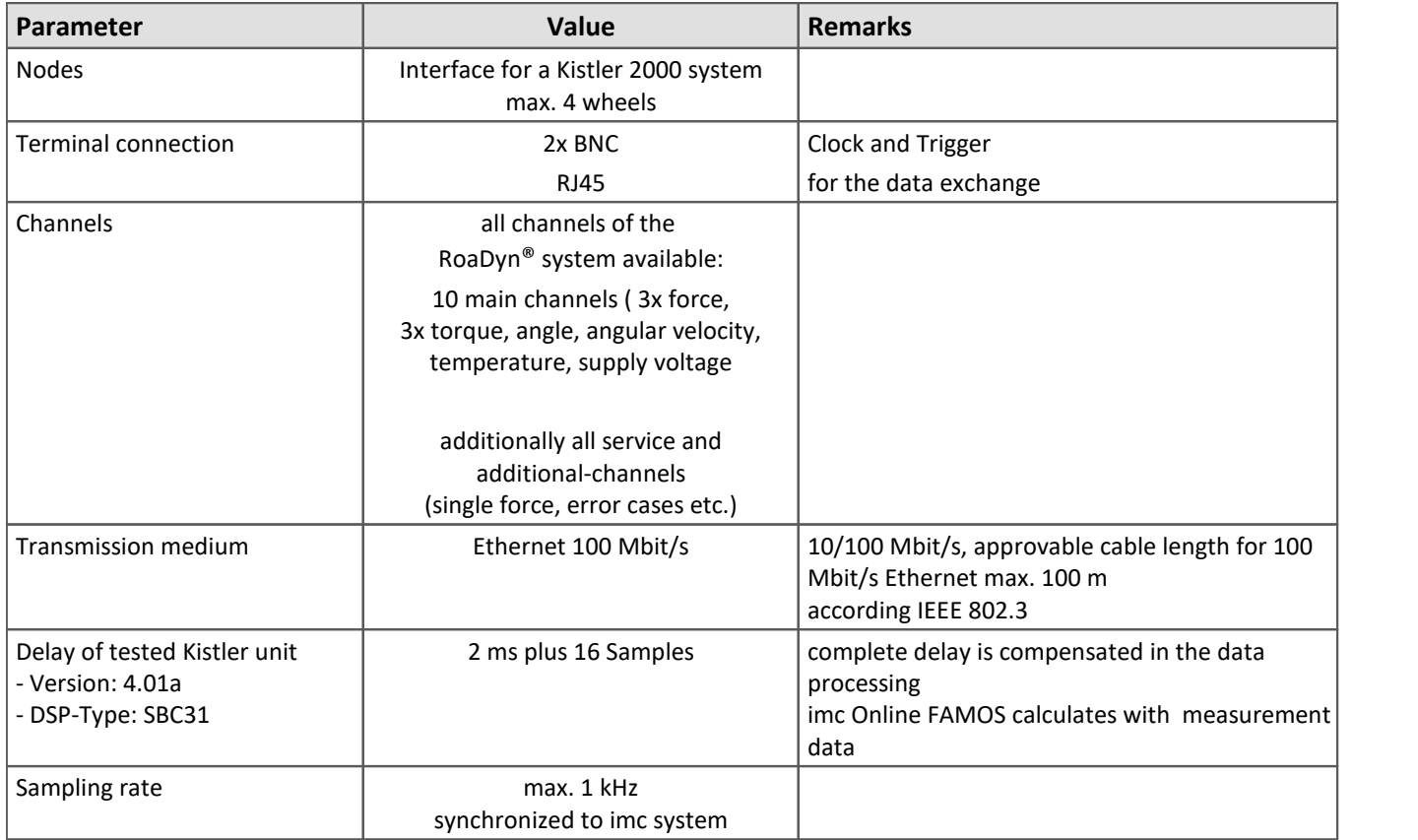

## **Technical Specs - RoaDyn Interface**